#### Multiple View Methods

Cmpt 767 - Visualization

Steven Bergner

sbergner@sfu.ca

[based on slides by Munzner / Möller]

#### Overview

- Combining views
- Partitioning
- Coordinating Multiple Side-by-Side Views
	- Encoding Channels Shared
	- Data Shared
	- Navigation Synchronized
	- Views Linked With Marks
	- Combinations
- Superimposing Layers
	- Static Layers
	- Dynamic Layers

## Readings

- Munzner, "Visualization Analysis and Design":
	- Chapter 12 (Facet: Multiple Views)

## Combining views

- often information too complex for a single view
- show multiple views side by side
- **Eyes Over Memory**: two simultaneous views have lower cognitive load than remembering previous view
- real-estate trade-off: popup view vs. static side-by-side
- OR single view that is changed through interaction (filtering, aggregation, navigation)

# Partitioning

## Partitioning — Multiple keys

- e.g. 2 keys
	- use two perpendicular axis OR
	- use alignment on one axis
		- separate by A first and then by B (left)
		- separate by B first and then by A (right)
- also known as dimensional stacking

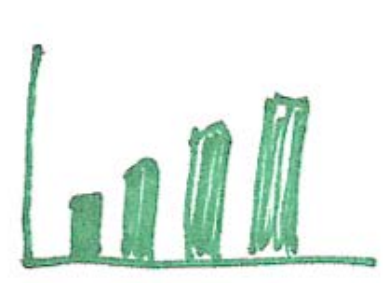

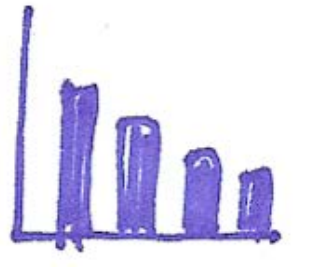

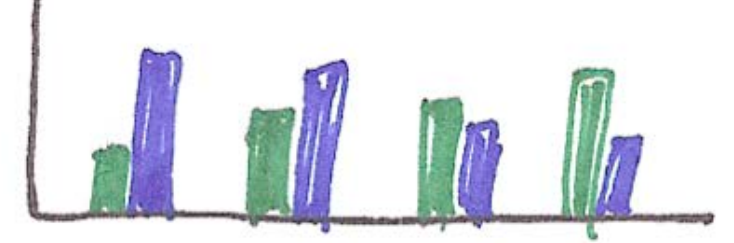

## Partitioning — Multiple keys

- we have a choice of order of stacking
- typically should be based on some order
- example: main-effects order by Trellis

• we'll get back to this when we talk about "partition" :)

The Visual Design and Control of Trellis Display. Becker, Cleveland, and Shyu. JCSG 5:123-155

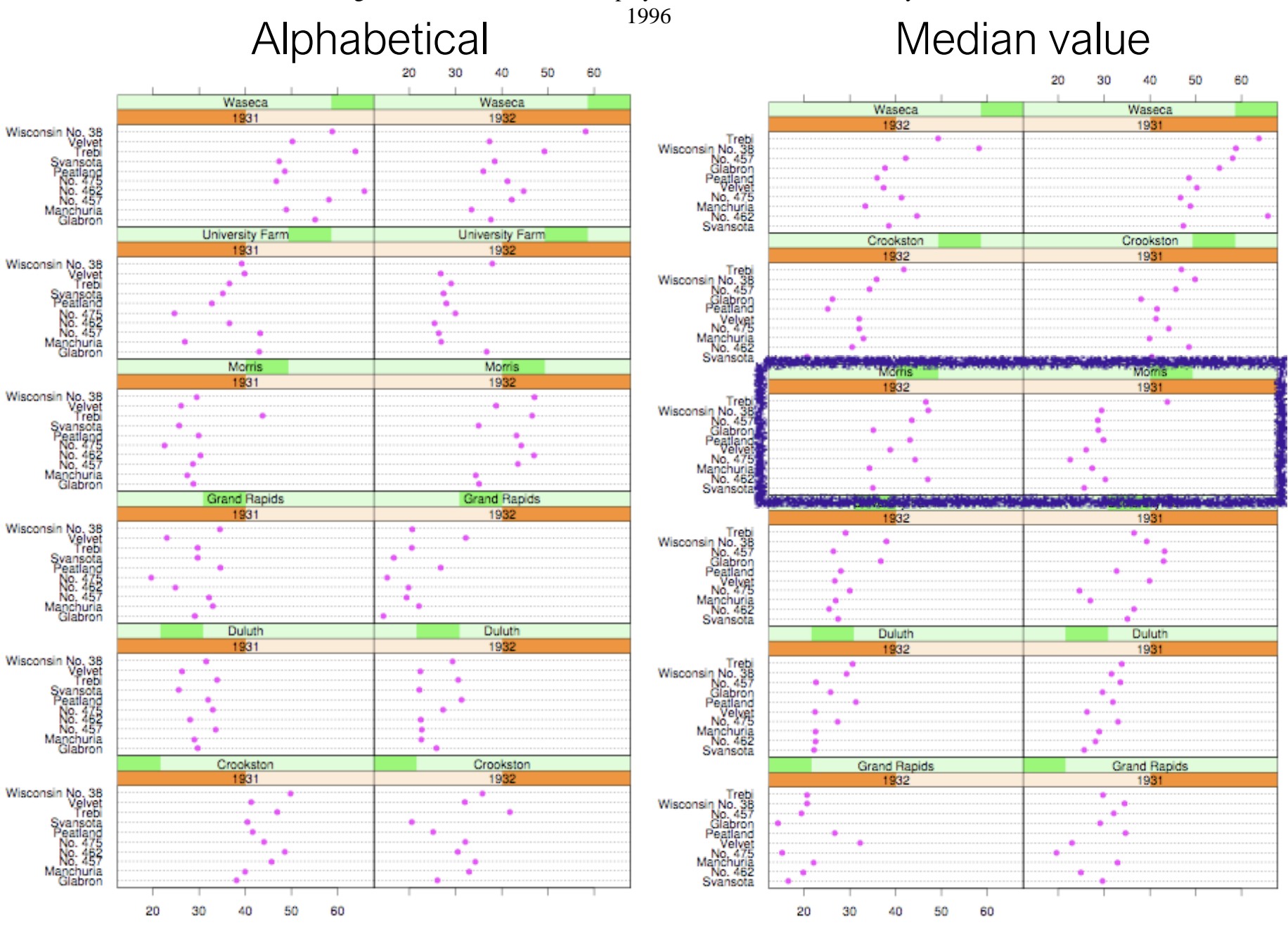

Barley Yield (bushels/acre)

Barley Yield (bushels/acre)

#### Trellis structure

- conditioning/trellising: choose structure
	- pick how to subdivide into panels
	- pick x/y axes for indiv panels
	- explore space with different choices
		- multiple conditioning
- ordering
	- large-scale: between panels
	- small-scale: within panels
	- main-effects: sort by group median
		- derived space, from categorical to ordered

## confirming hypothesis

- dataset error with Morris switched?
- old trellis: yield against variety given year/site
- new trellis: yield against site and year given variety
	- exploration suggested by previous main-effects ordering

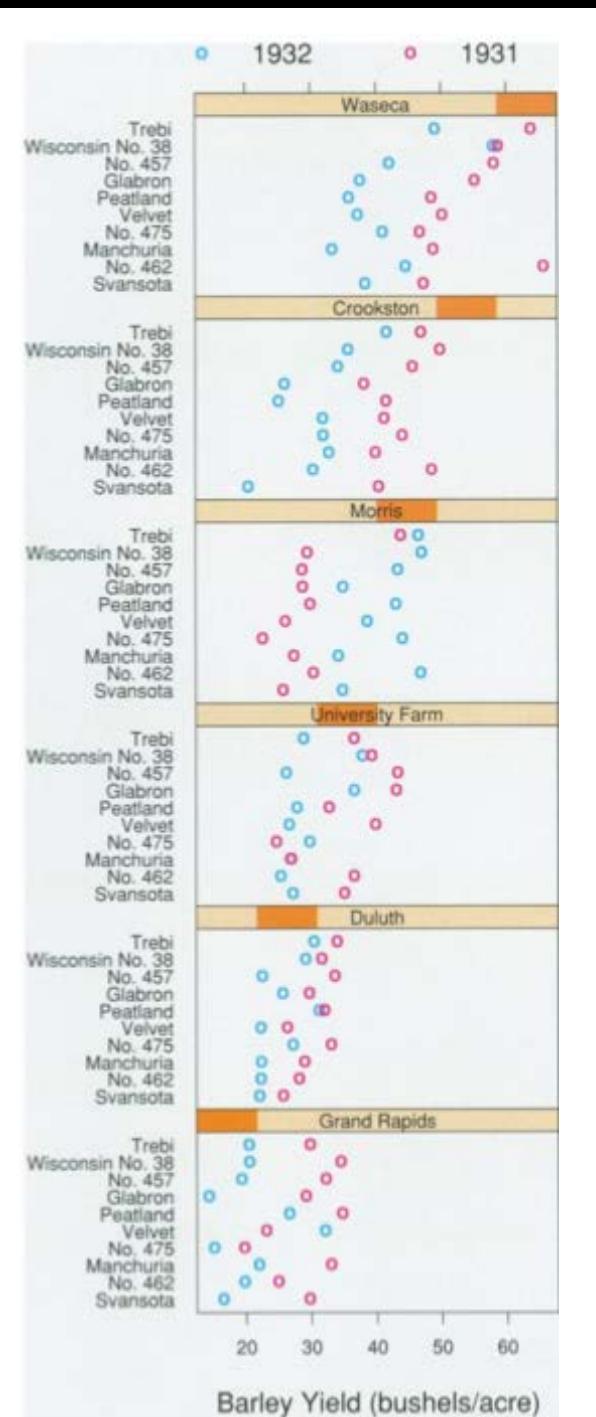

## Partitioning by value attributes

- looses uniqueness
- pick one, now we have a bunch of data items belonging to it
- creates partitioning of data
- hierarchical partitioning —> dimensional stacking
- if done on multiple values at once: clustering / labeling of data items

## HiVE

- London property transactions
	- first split into subsets by house type (left)
	- first split by neighborhood (right)

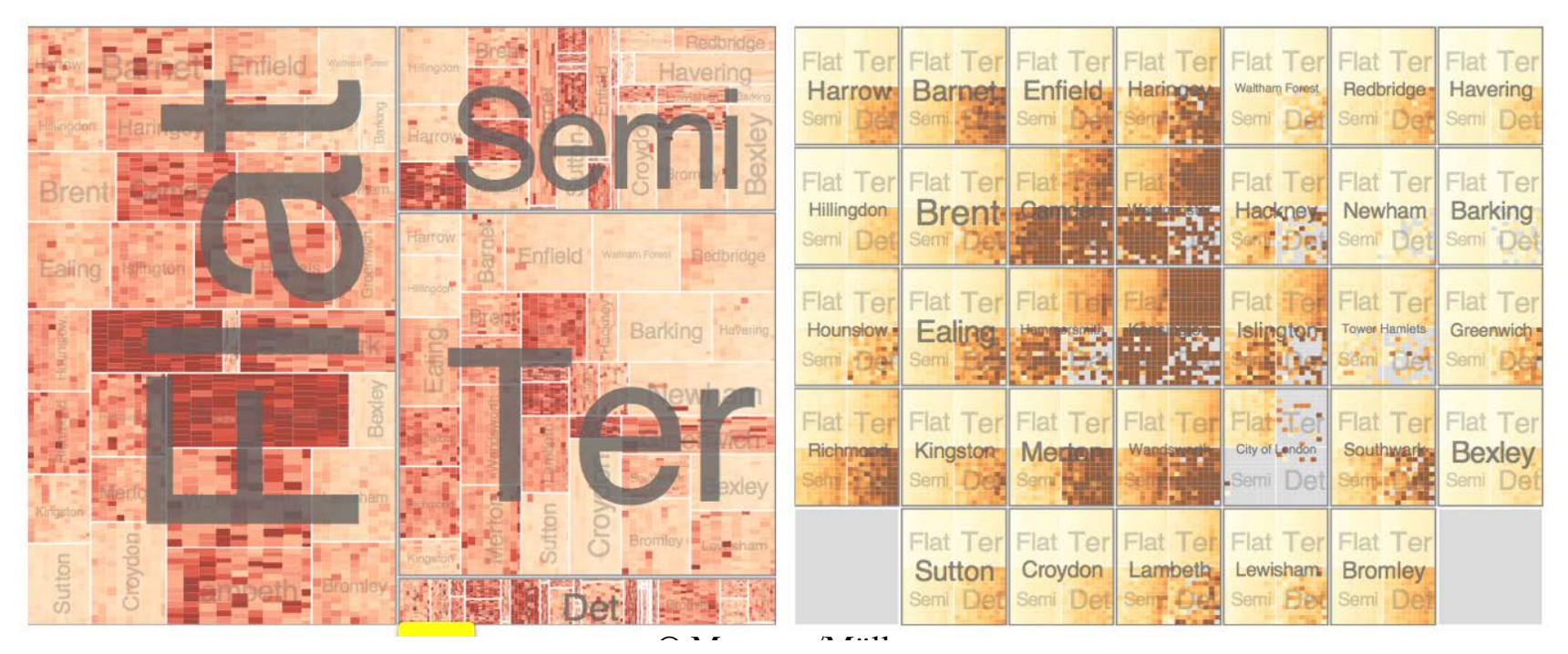

oncert/Möller Christers Research Questions. IEEE TVCG 2009.<br>Slingsby, A., Dykes, J. and Wood, J. 2009. Configuring Hierarchical Layouts to Address Research Questions. IEEE TVCG 2009

## HiVE: conditioning

- reconfigure conditioning hierarchies to explore data space
- treemaps as spacefilling rectangular layouts
	- each rectangle is conditioned subset of data
	- nested graphical summaries
		- size, shape, color used to show subset properties
		- ordered by conditioning variable
- dimensional stacking:
	- discretization and recursive embedding of dimensions

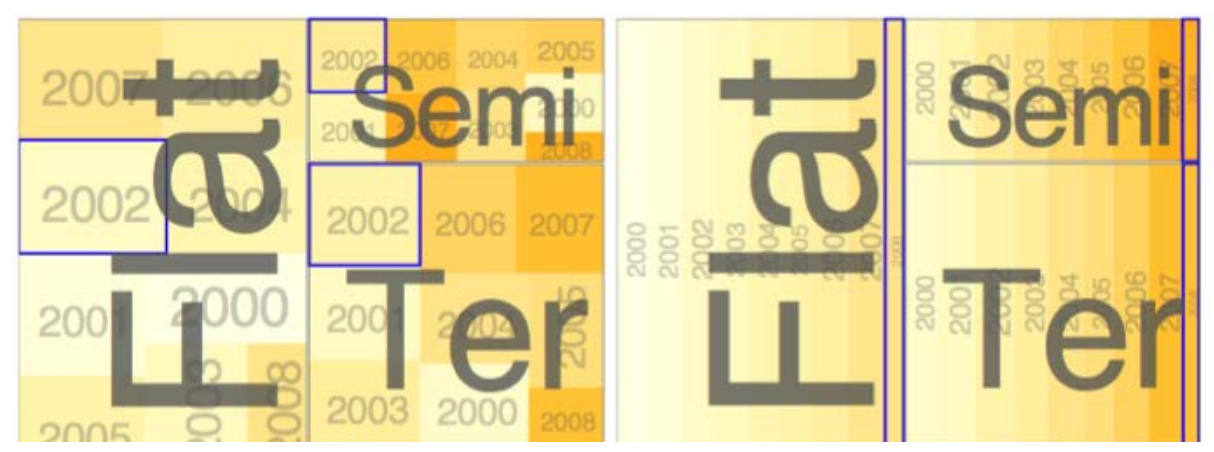

enderstandingsby, A., Dykes, J. and Wood, J. 2009. Configuring Hierarchical Layouts to Address Research Questions. IEEE TVCG 2009

## HiVE Example: London Property

- top split: house type. next: neighborhood. next: time
- color: price variance. size: number of sales
- resulting patterns:
	- between neighborhood have different house distribution
	- within neighborhoods have similar prices

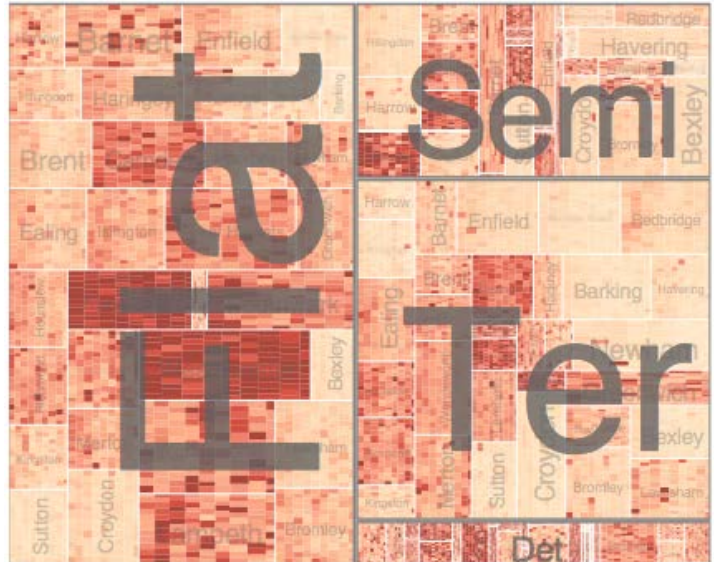

on the months of the months of the months and Configuring Contents. A research Questions. IEEE TVCG 2009. Shingsby, A., Dykes, J. and Wood, J. 2009. Configuring Hierarchical Layouts to Address Research Questions. IEEE TVCG

## HiVE Example: London Property

- top split: neighborhood. next: house type. next: sale time (year). next: sale time (month)
- color: average price. size: fixed
- resulting patterns:
	- expensive neighborhoods near center

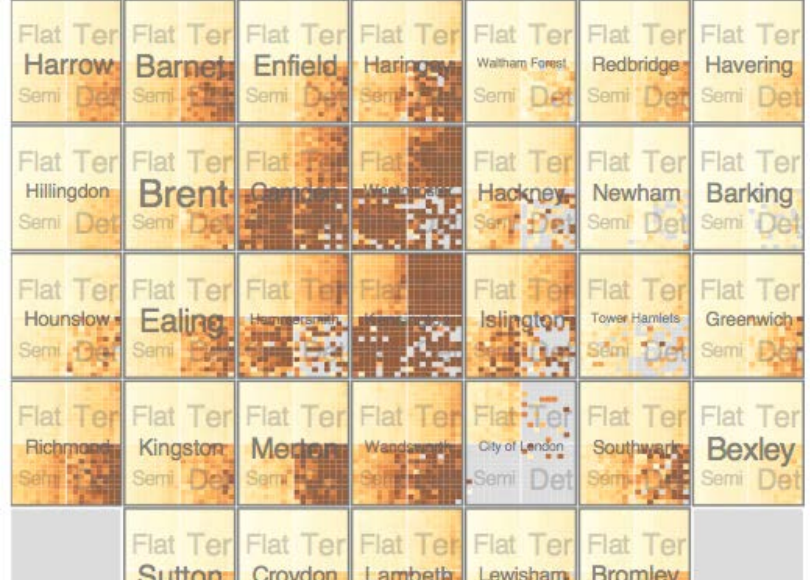

© Munzner/Möller <sup>15</sup> Slingsby, A., Dykes, J. and Wood, J. 2009. Configuring Hierarchical Layouts to Address Research Questions. IEEE TVCG 2009

### Overview

- Combining views
- Partitioning
- Coordinating Multiple Side-by-Side Views
	- Encoding Channels Shared
	- Data Shared
	- Navigation Synchronized
	- Views Linked With Marks
	- Combinations
- Superimposing Layers
	- Static Layers
	- Dynamic Layers

## Multiple side-by-side views

- visual encoding, data, subsets
- navigation synchronized
- linked by explicit marks

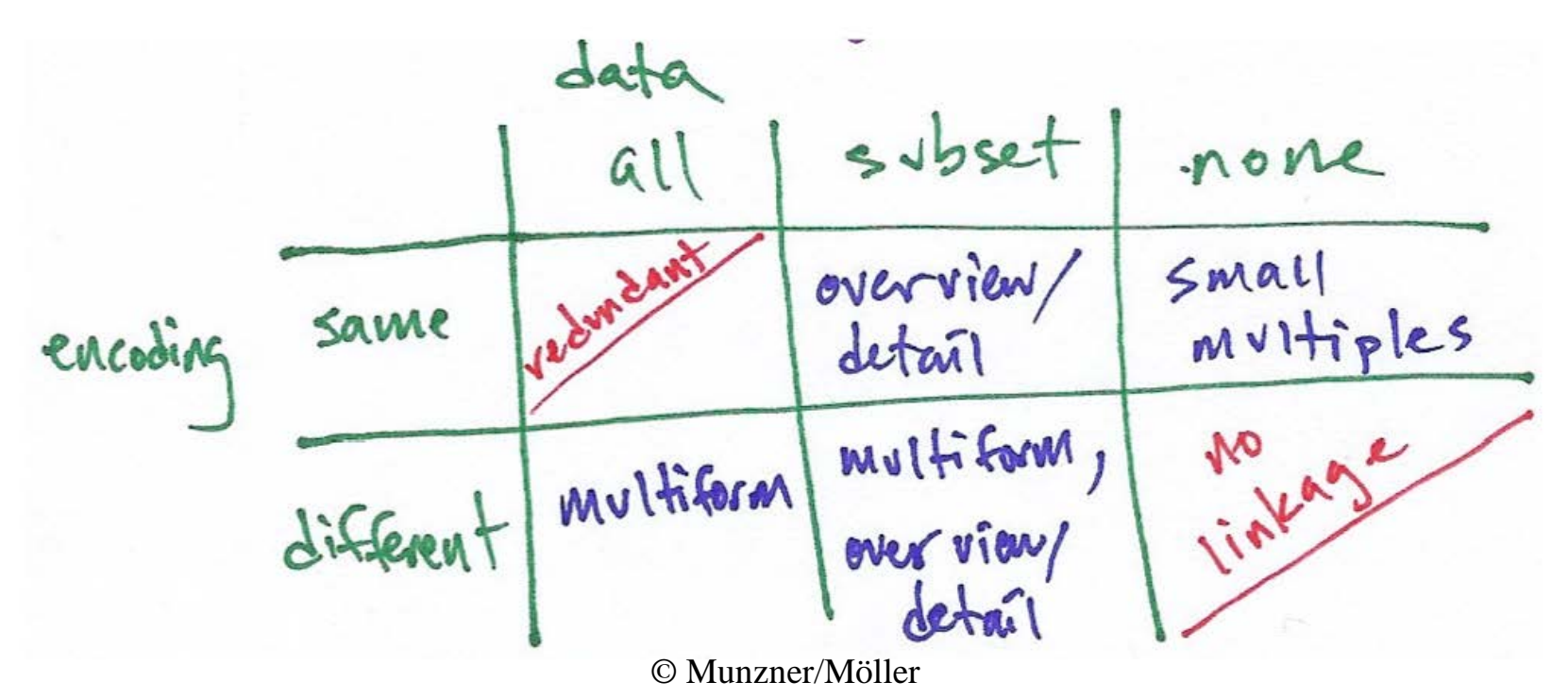

## Multiform: Linked views / highlighting

- also known as brushing
- shared encoding

#### EDV

- Exploratory Data Visualizer
- Graham J. Wills. Visual Exploration of Large Structured Datasets. In New Techniques and Trends in Statistics, 237- 246. IOS Press, 1995.

## Highlighting (Focusing)

• Focus user attention on a subset of the data within one graph (from Wills 95)

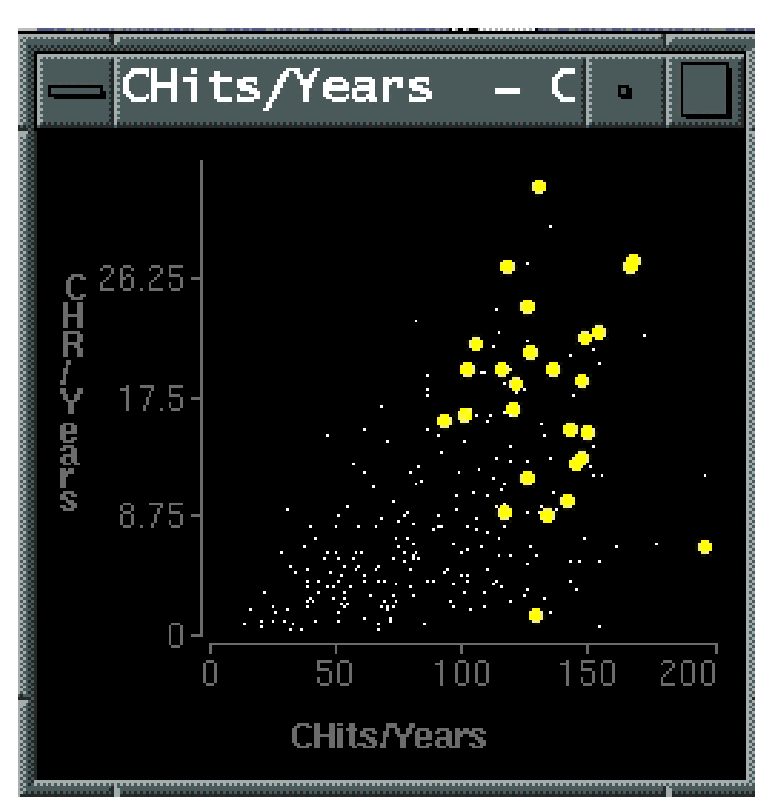

#### Link different types of graphs: Scatterplots and histograms and bars (from Wills 95)

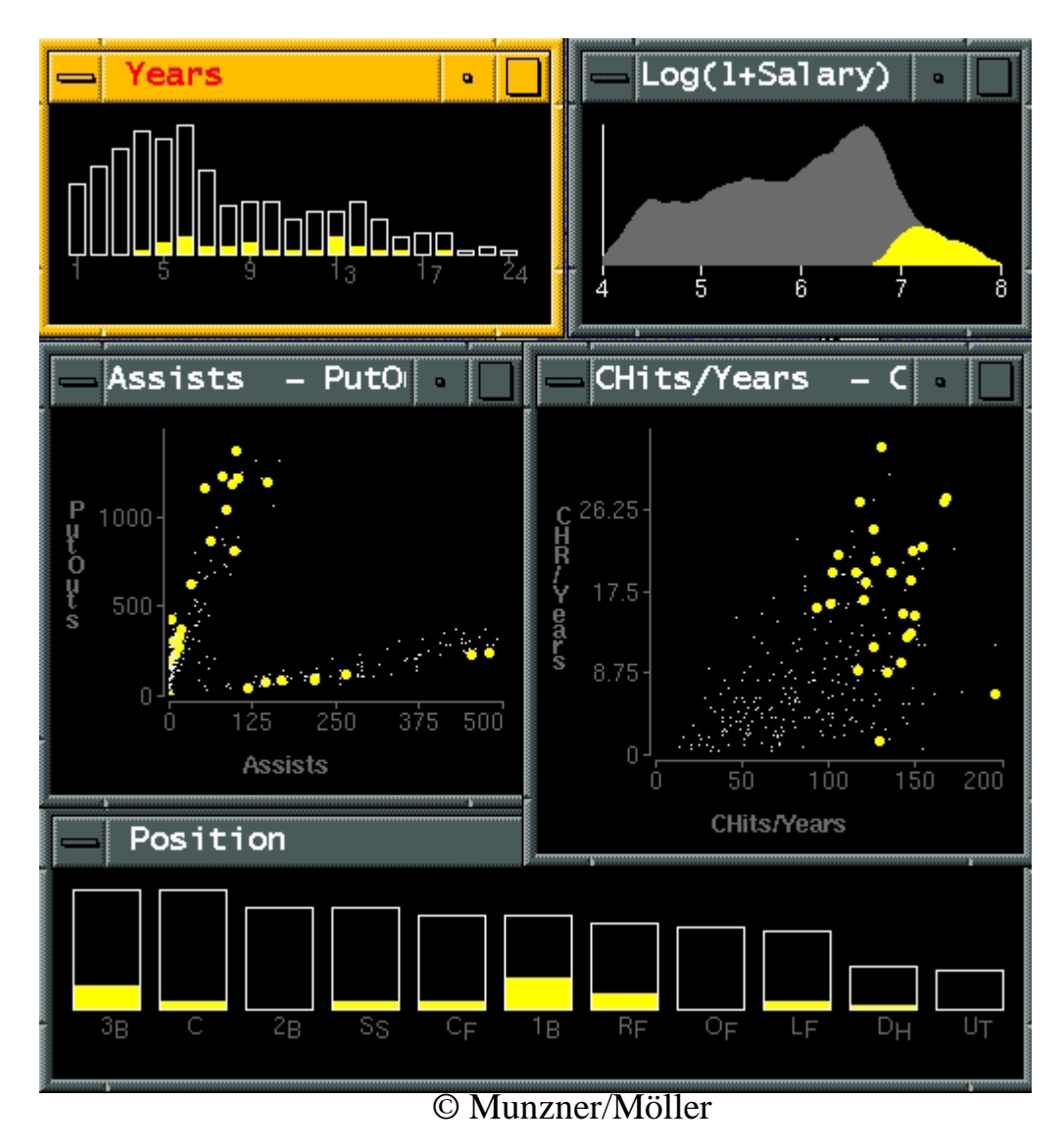

#### Baseball data: Scatterplots and histograms and bars (from Wills 95)

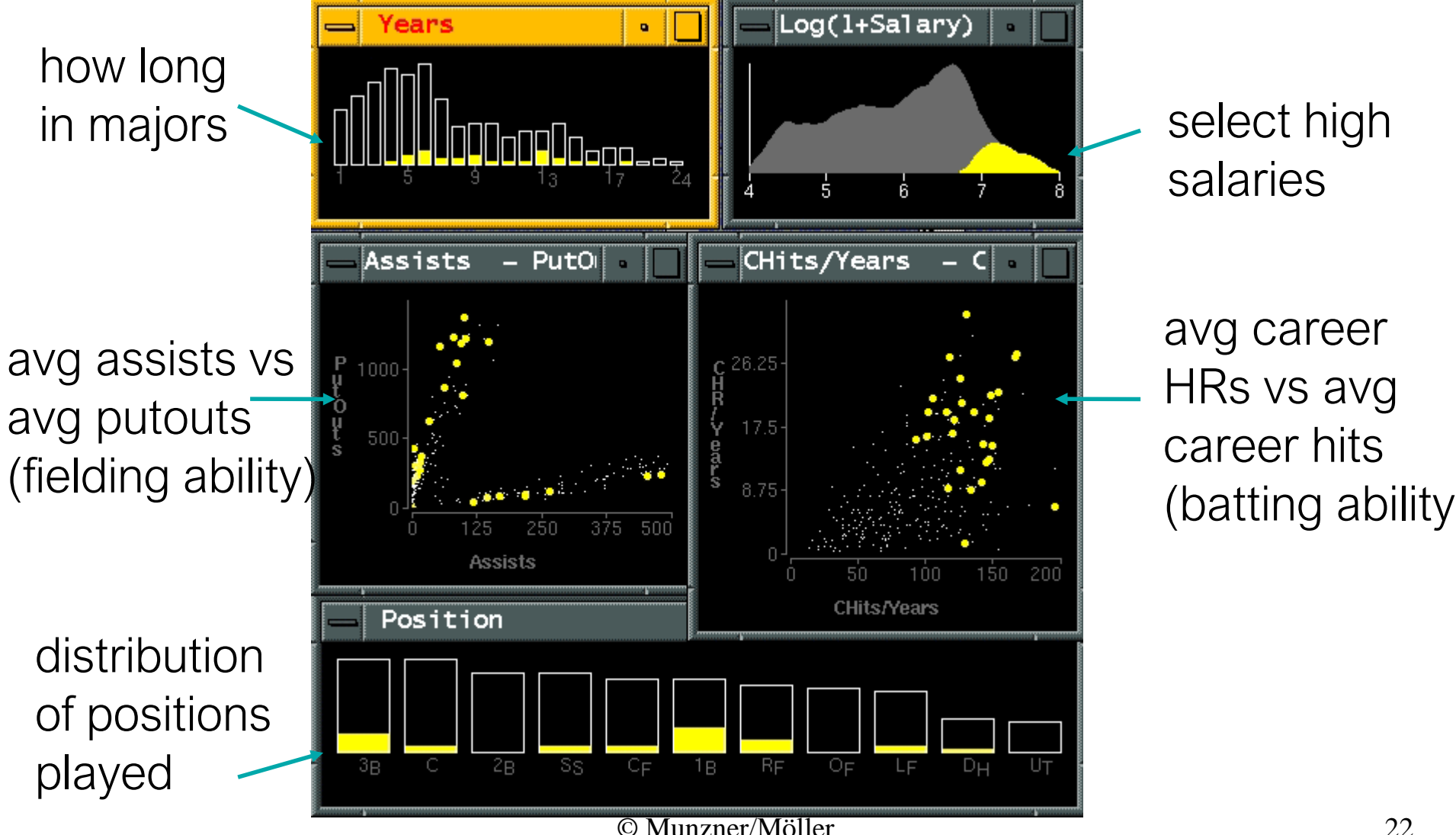

### Linking types of assist behavior to position played (from Wills 95)

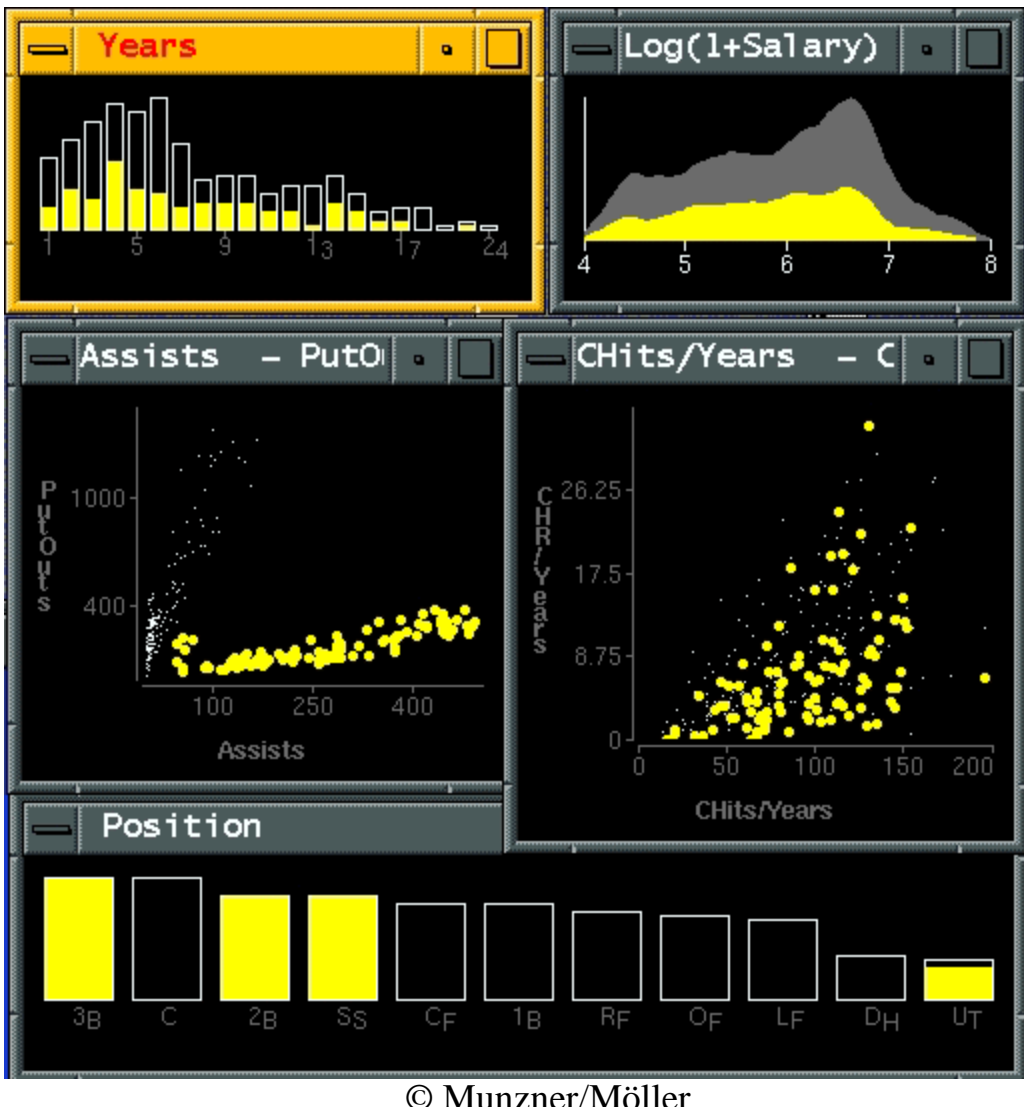

#### Shared data

- three possibilities:
	- both views could each show all of the data (shared-data)
	- one could show a subset of what is in the other (overview-detail)
	- or they could show different partitions of the dataset into disjoint pieces (small-multiple)

#### Overview-and-detail

- Example: tooltip's -- show details about a data item on demand (*detail-on-demand*)
- Example: Geographic birdseye

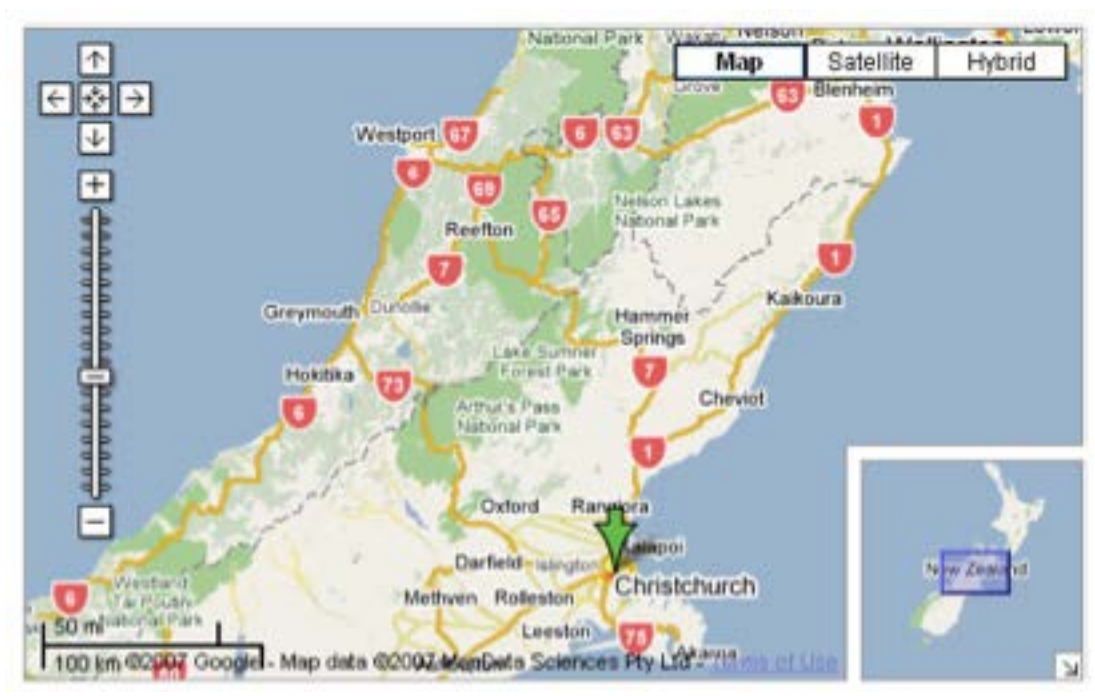

#### Overview-and-detail

• fisheye lens technique

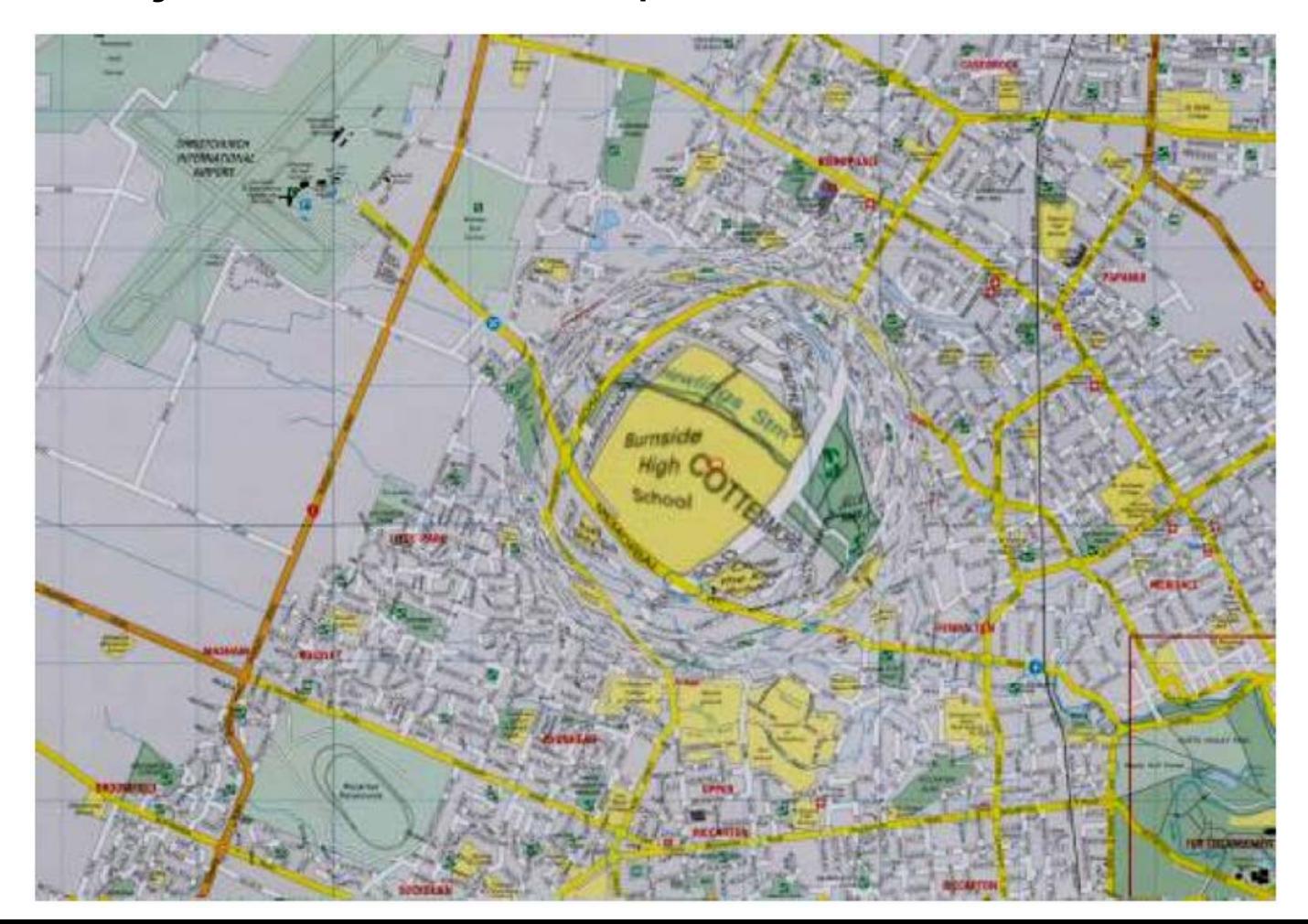

## Small multiple

- shared encoding, different partition
- views have a common reference frame
- facilitates comparison
- often used as a better alternative to animation
- drawback -- screen real-estate

#### Example: Cerebral

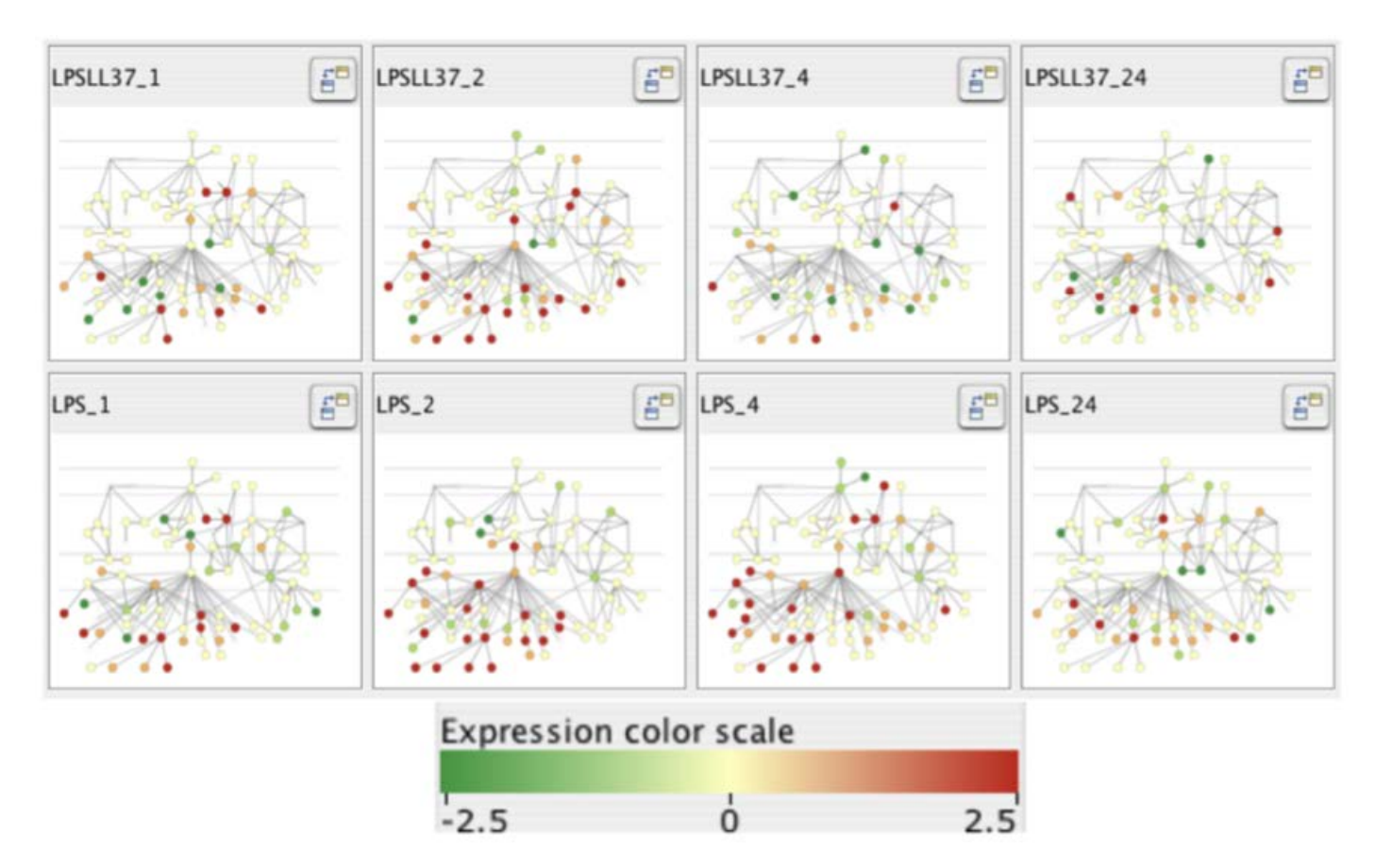

Barsky et al. Cerebral: Visualizing Multiple Experimental Conditions on a Graph with Biological Context. Proc. InfoVis 2008.

#### © Munzner/Möller

## Space vs. Time: Showing Change

- animation: show time using temporal change
	- good: show process
	- good: compare by flipping between two things
	- bad: compare between many things
		- interference from intermediate frames

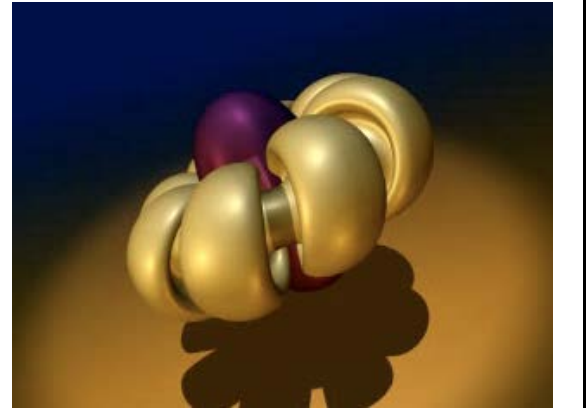

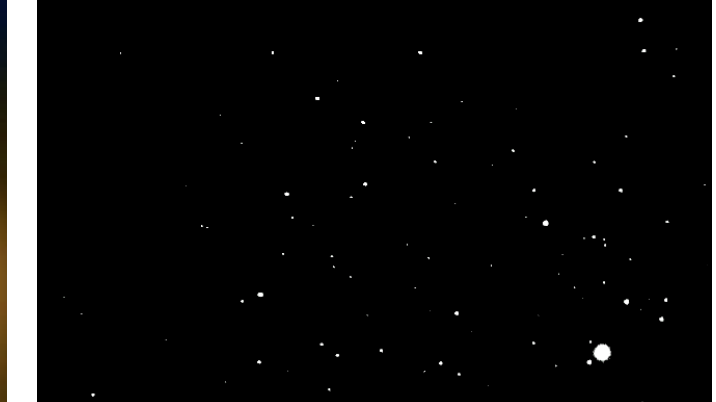

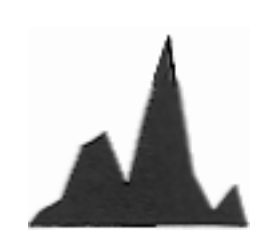

## Space vs. Time: Showing Change

- small multiples: show time using space
	- overview: show each time step in array
	- compare: side-by-side easier than temporal
		- external cognition instead of internal memory
	- general technique, not just for temporal changes

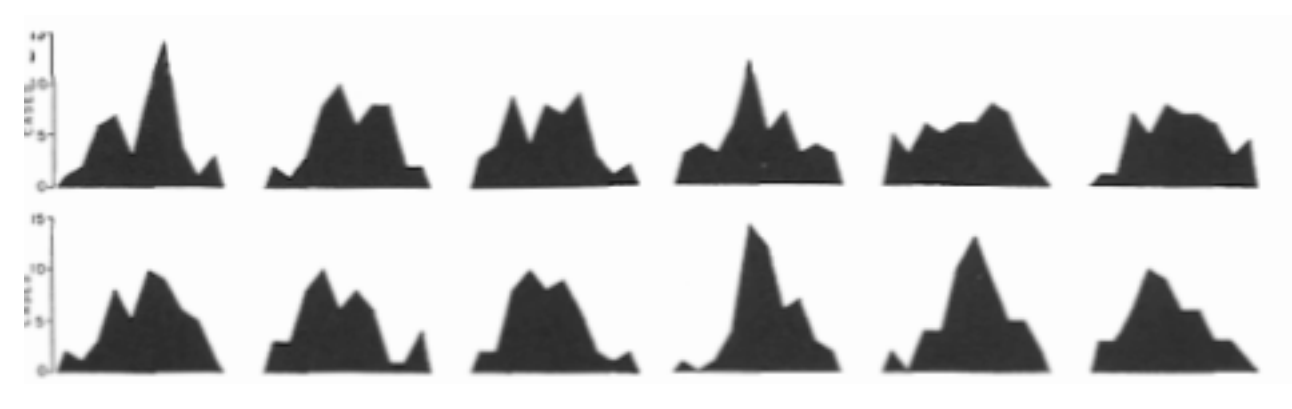

© Munzner/Möller

## Space vs. Time: Showing Change

- small multiples: show time using space
	- also can be good for showing process

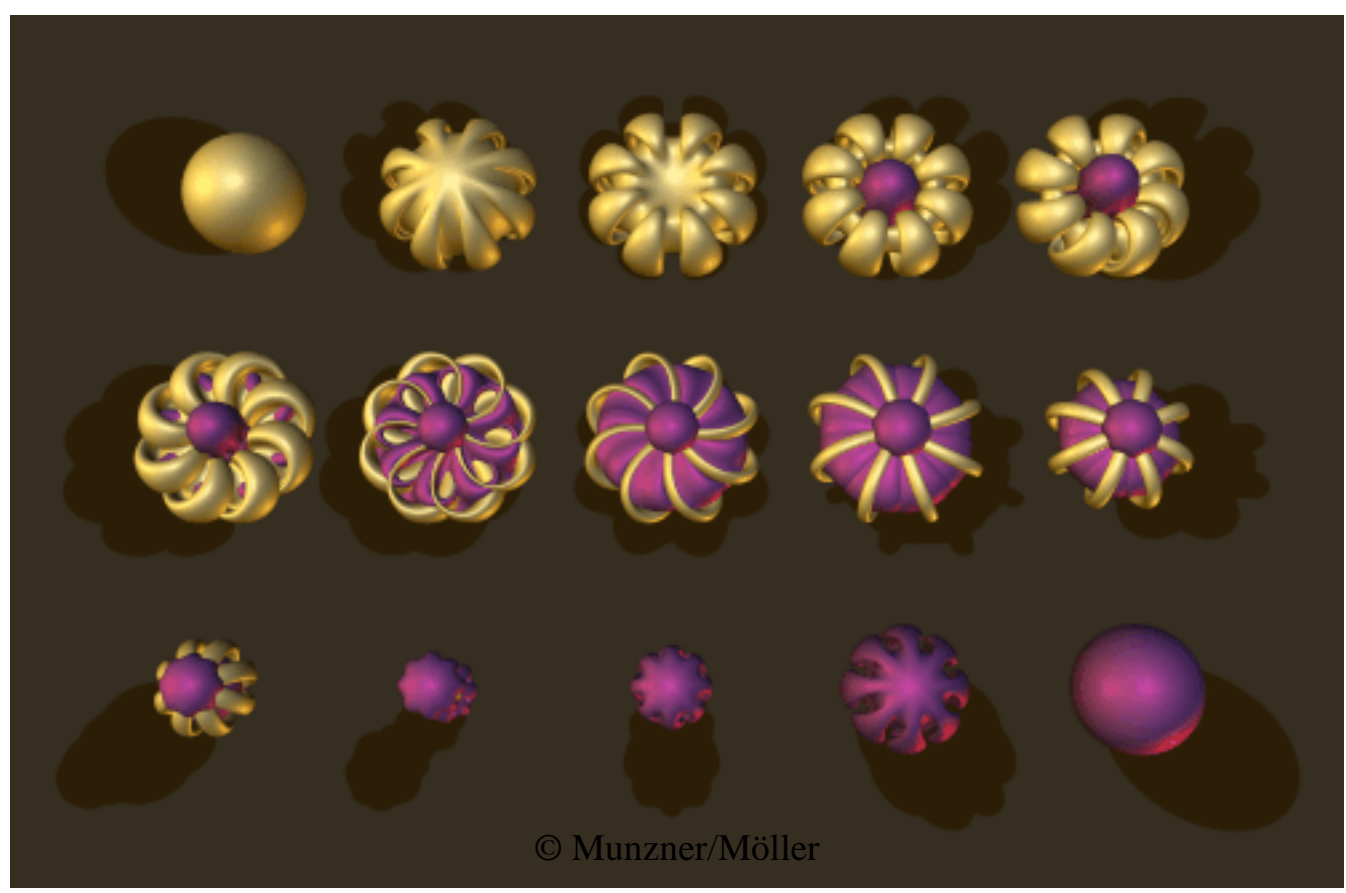

## Animation vs. Small Multiplies

- Tversky argument: intuition that animation helps is wrong
	- meta-review of previous studies
	- often more info shown in animation view so not a fair comparison
	- carefully chosen segmentation into small multiples better than animation if equivalent information shown

[Animation: Can It Facilitate? Barbara Tversky, Julie Morrison, Mireille Betrancourt. International Journal of Human Computer Studies 57:4, pp 247-262, 2002.]

#### Navigation synchronized

#### **Musie Mood A User Interface For Playlist Generation With Custom Similarity Metric**

#### Views linked by marks

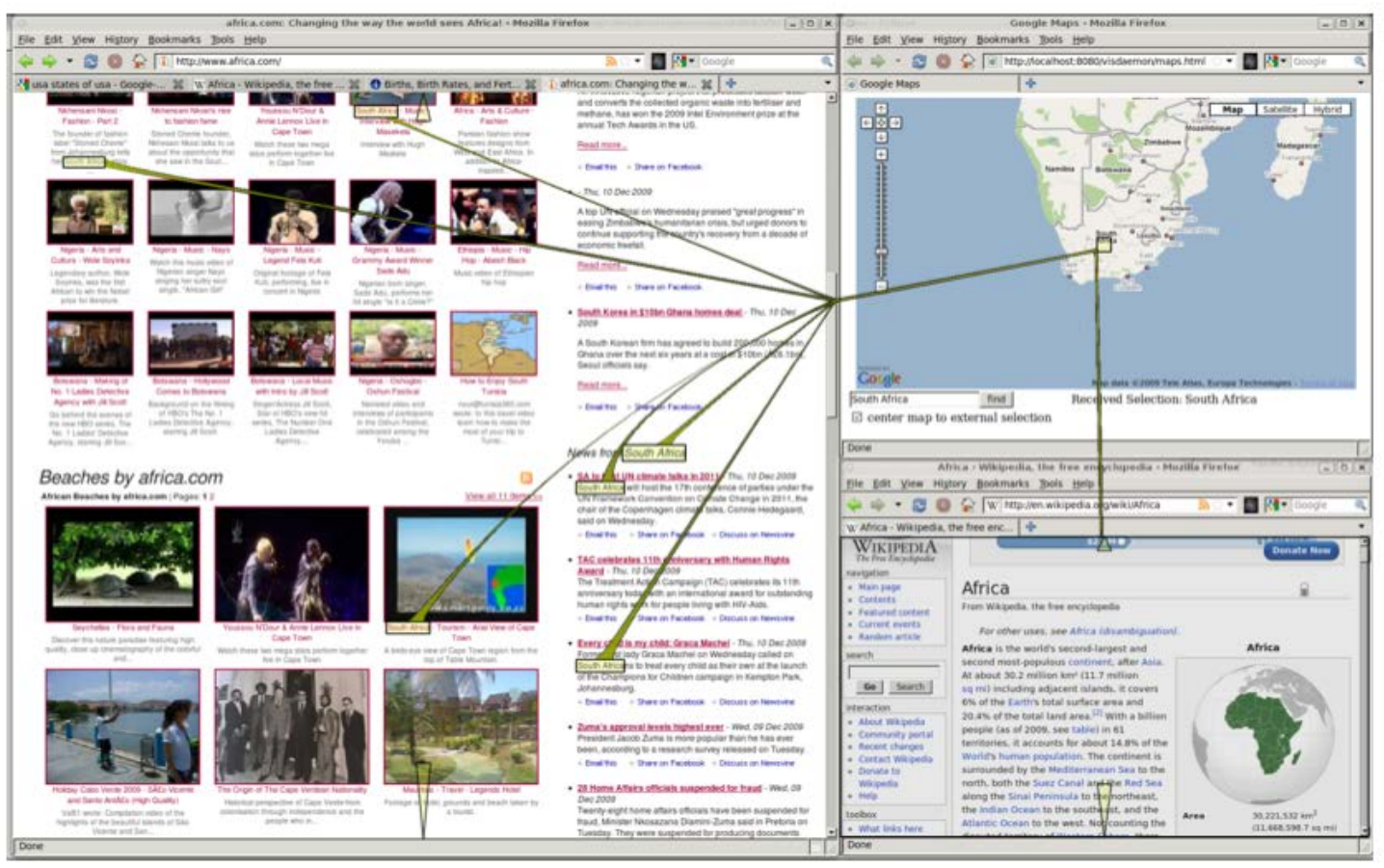

© Munzner/Möller Waldner et al., "Visual Links across Applications", Graphics Interface 2010

#### Views linked by marks

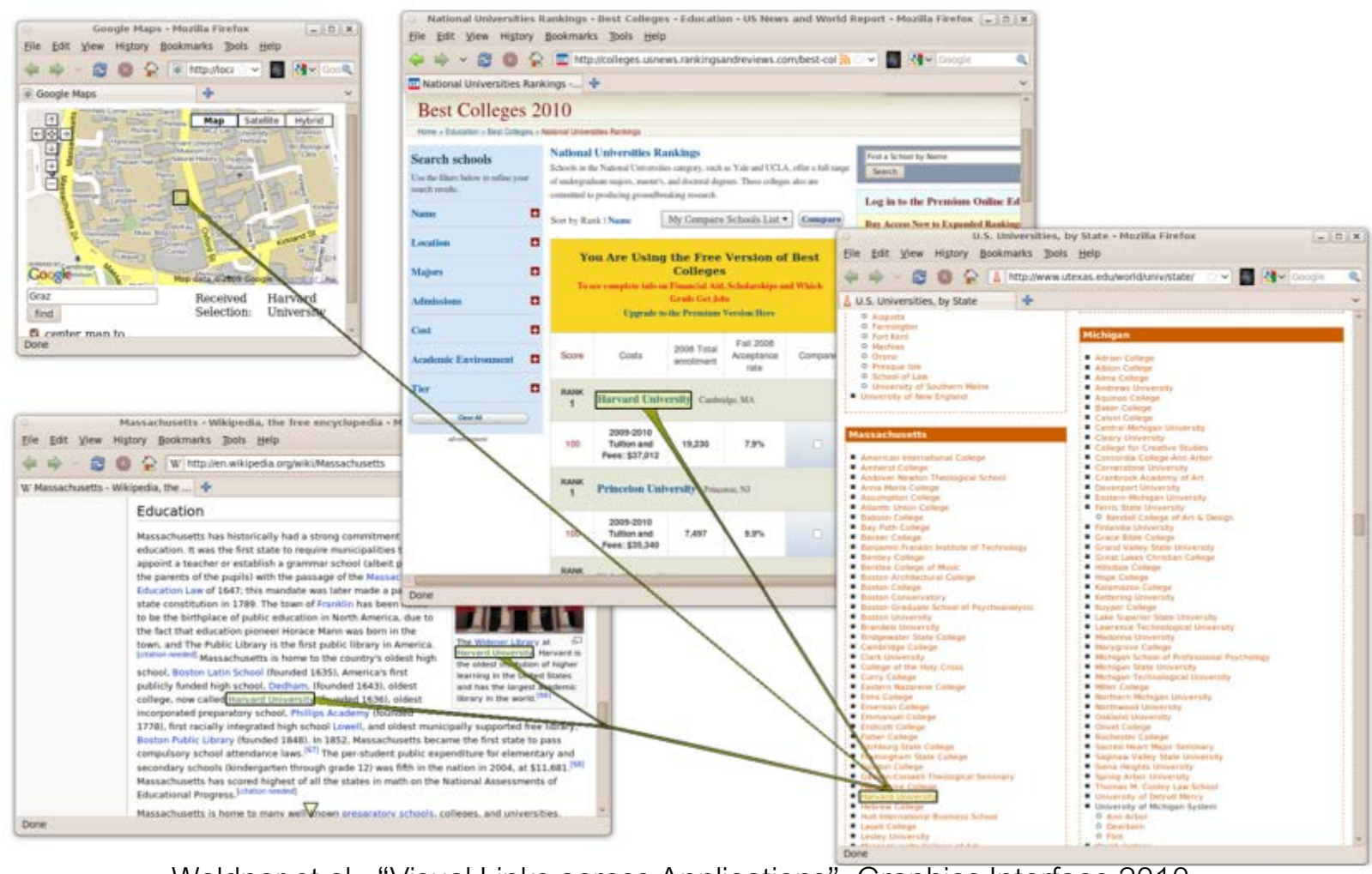

© Munzner/Möller Waldner et al., "Visual Links across Applications", Graphics Interface 2010

#### Combined Views -- Improvise

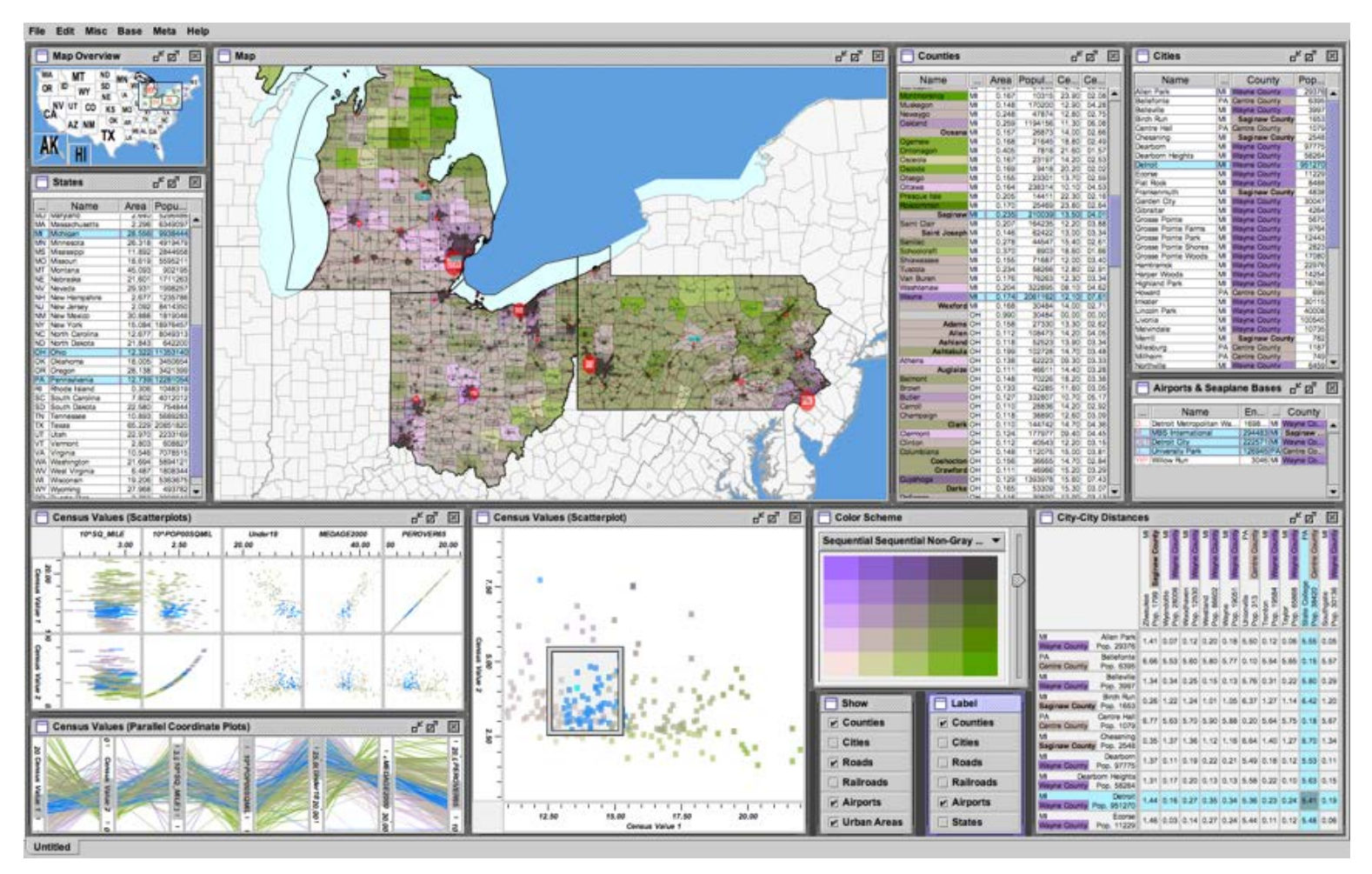

© Munzner/Möller Weaver. "Building Highly-Coordinated Visualizations In Improvise". InfoVis 2004, Examples: [http://www.cs.ou.edu/~weaver/improvise/examples.html](http://www.cs.ou.edu/%7Eweaver/improvise/examples.html)

### Overview

- Combining views
- Partitioning
- Coordinating Multiple Side-by-Side Views
	- Encoding Channels Shared
	- Data Shared
	- Navigation Synchronized
	- Views Linked With Marks
	- Combinations
- Superimposing Layers
	- Static Layers
	- Dynamic Layers

## Visual layering

- beyond simple use of visual channels
- method variants
	- global compositing: everything superimposed
	- item-level stacking
- major consideration
	- static layers: disjoint ranges in channels safest
	- dynamic/interactive layers: more freedom

#### Static layers

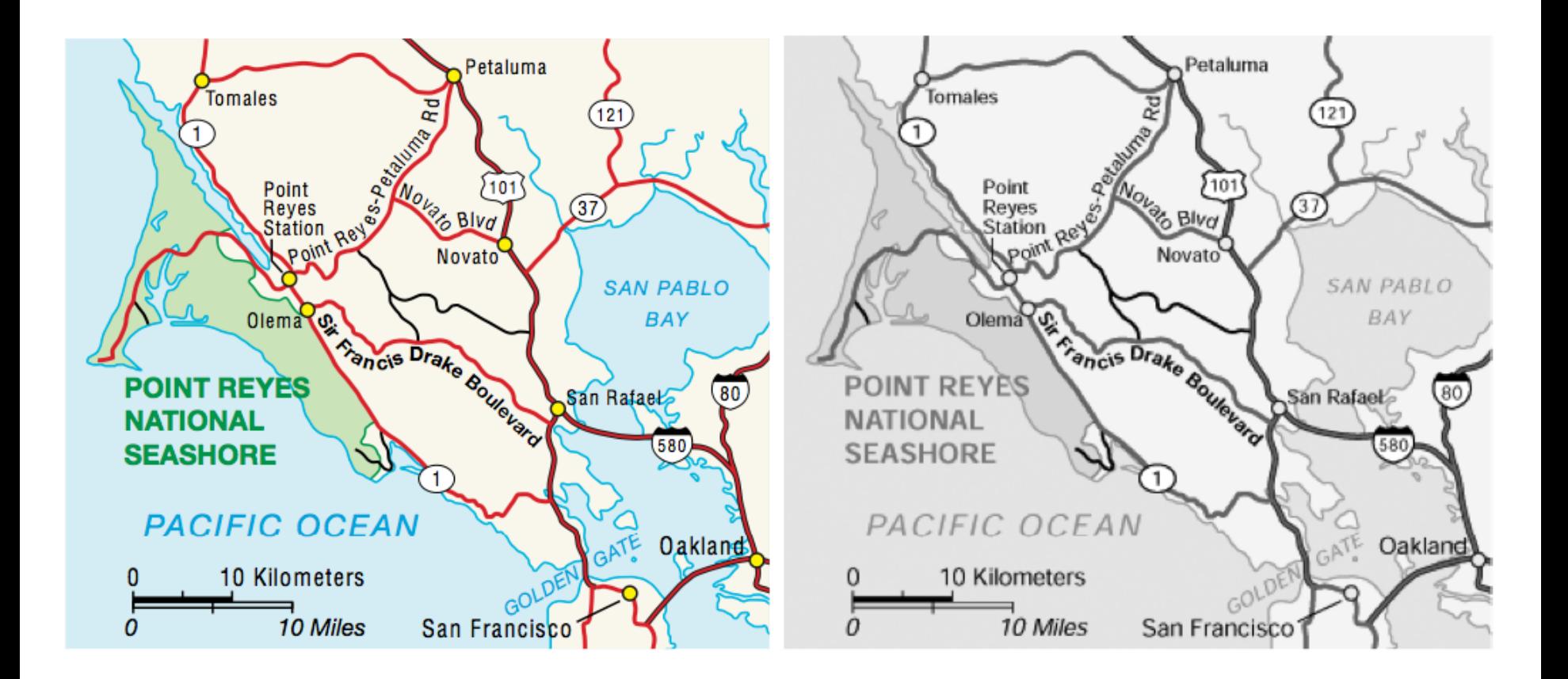

#### Static layers

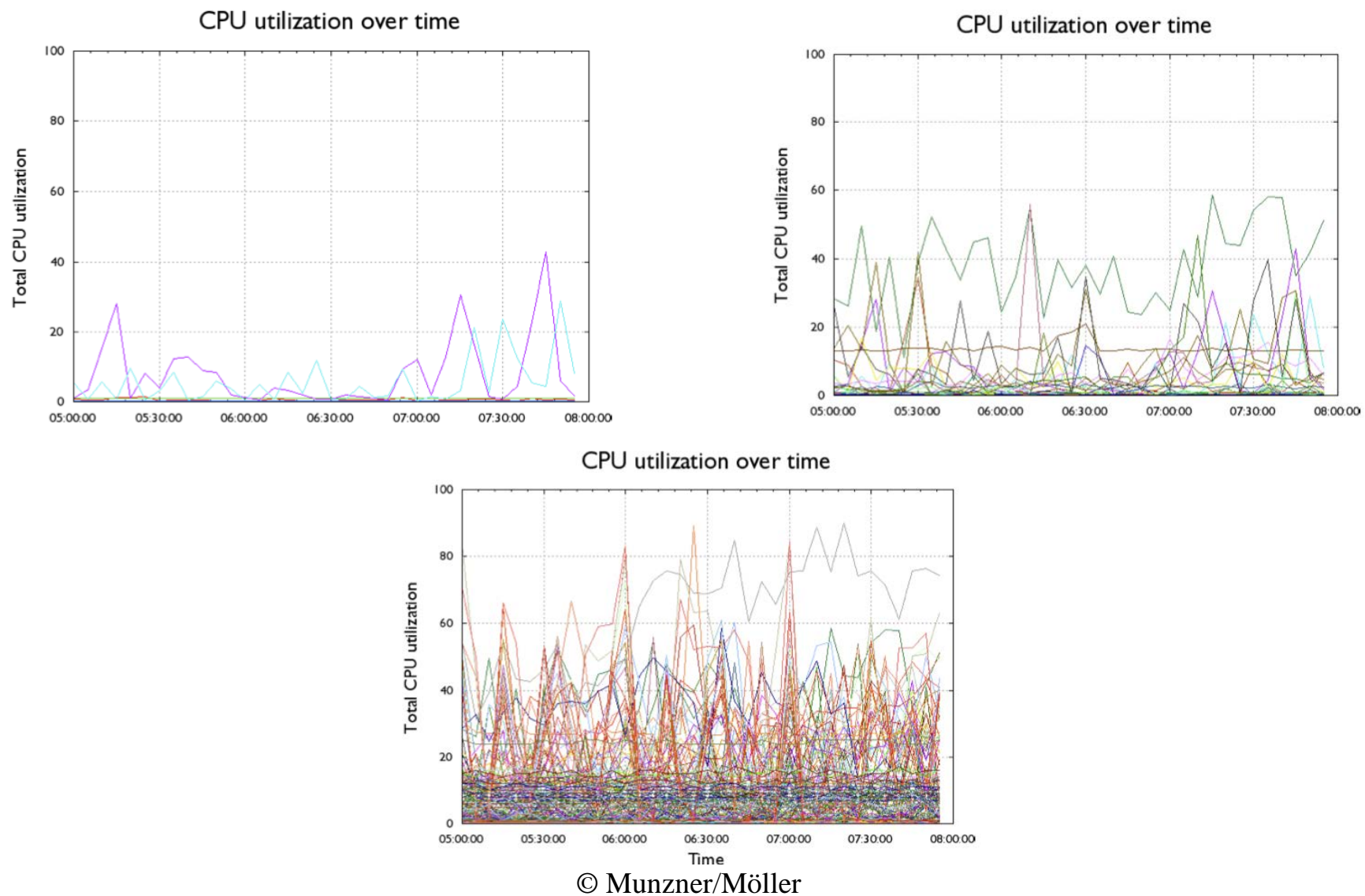

#### Hierarchical edge bundles

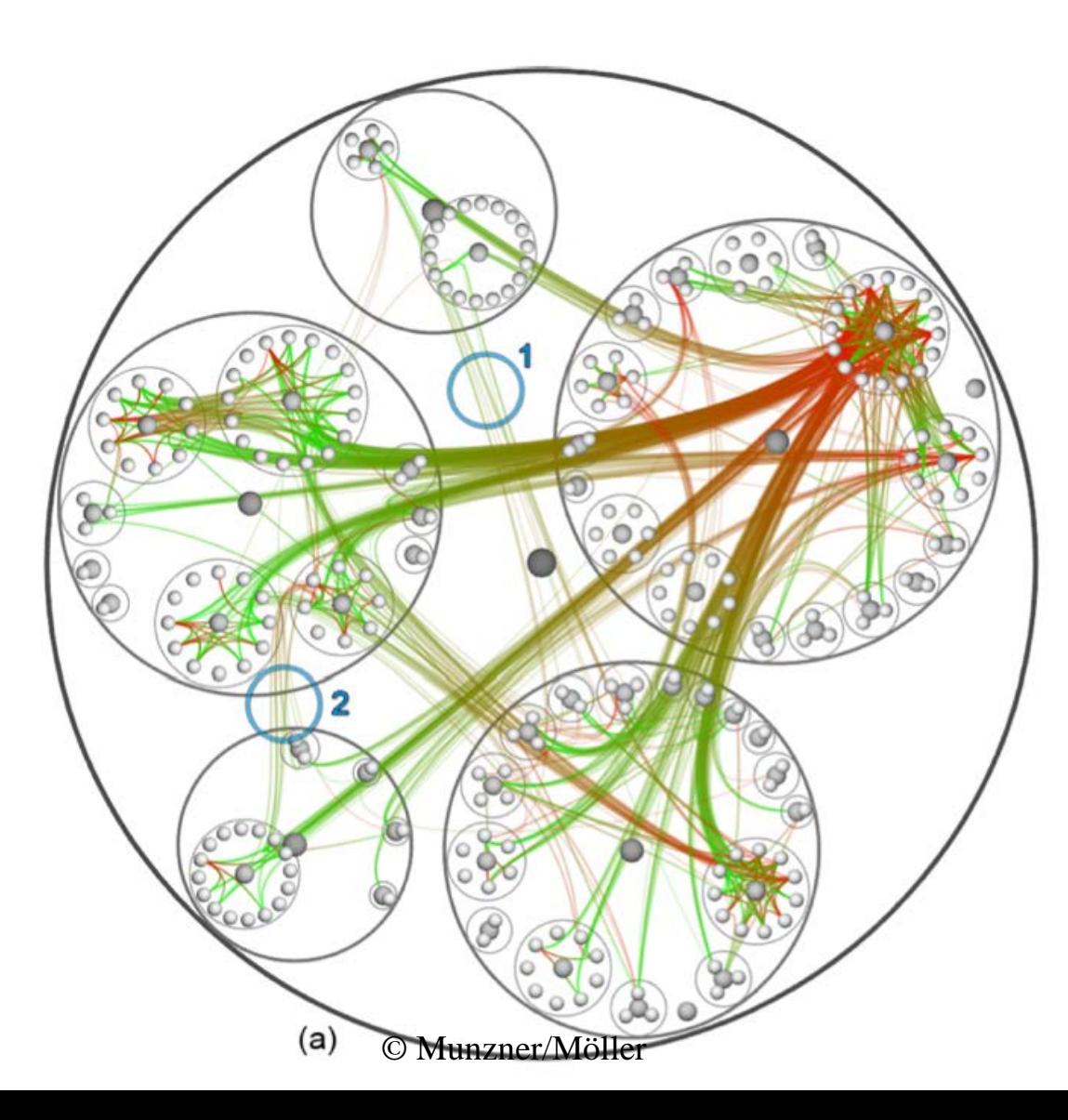

#### Dynamic layers

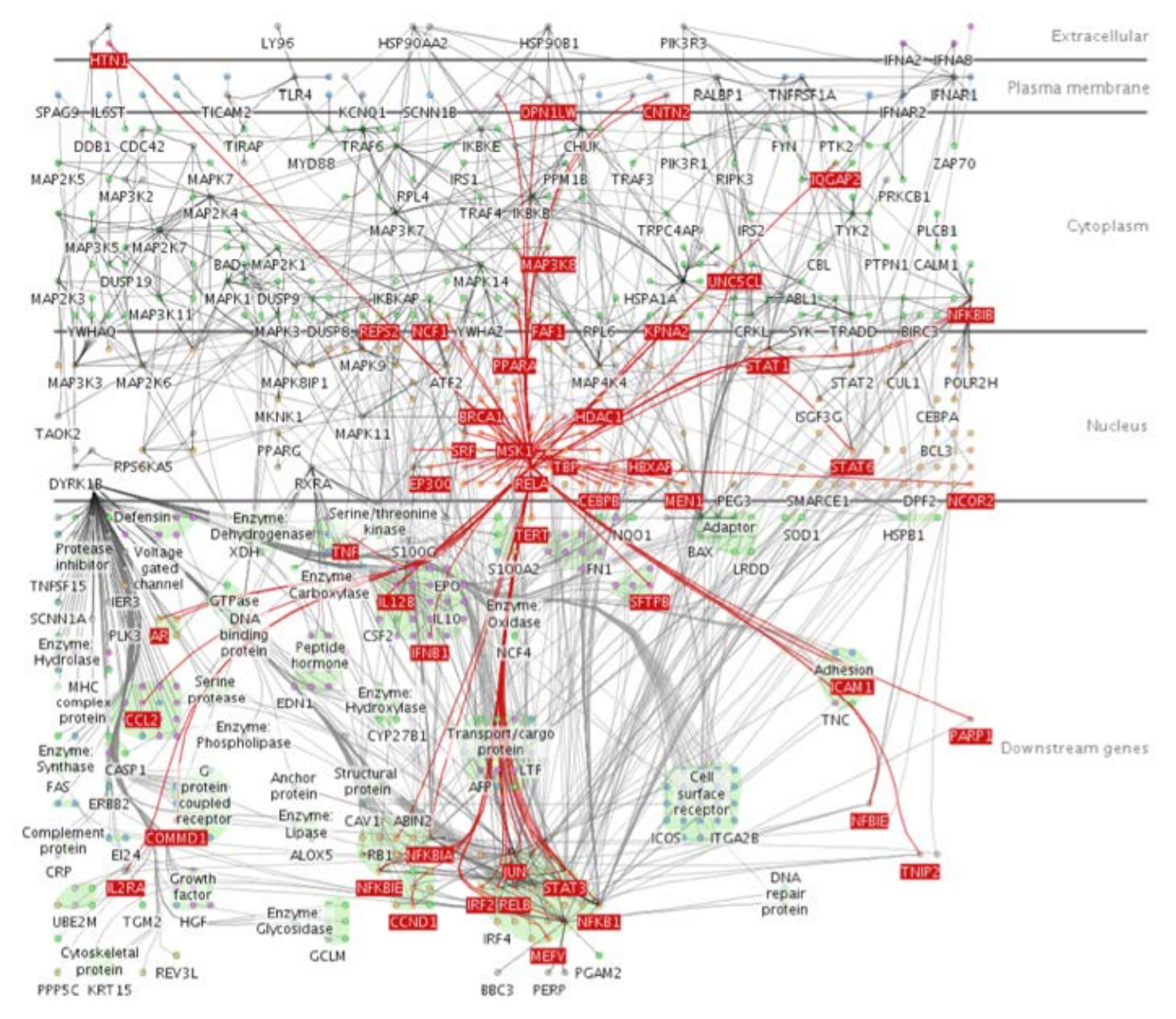